# **HANSER**

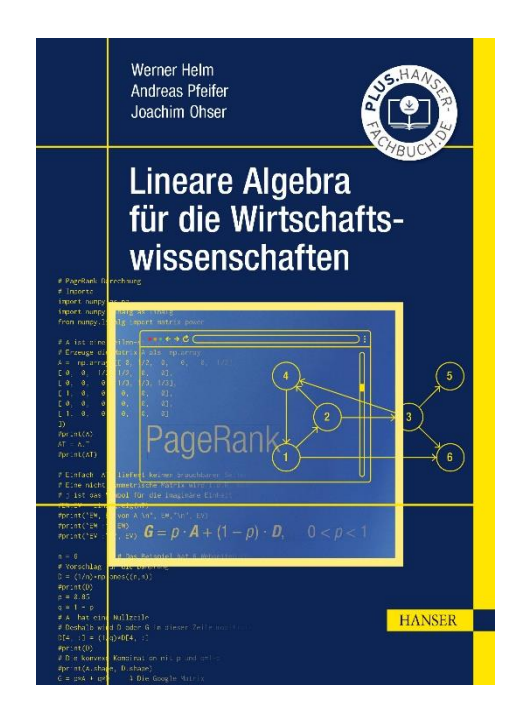

# **Leseprobe**

zu

# **Lineare Algebra für die Wirtschaftswissenschaften**

von Werner Helm, Andreas Pfeifer und Joachim Ohser

Print-ISBN: 978-3-446-47642-4 E-Book-ISBN: 978-3-446-47809-1

Weitere Informationen und Bestellungen unter <https://www.hanser-kundencenter.de/fachbuch/artikel/9783446476424> sowie im Buchhandel

© Carl Hanser Verlag, München

### **Vorwort**

Das Buch gibt eine konzentrierte und kompakte Darstellung der Linearen Algebra. Es werden die wichtigsten Begriffe und Ergebnisse dargestellt. Viele komplett durchgerechnete Beispiele verdeutlichen die Sachverhalte, Übungsaufgaben ergänzen den Stoff. Die Lösungen zu allen Übungsaufgaben finden Sie unter plus.hanser-fachbuch.de im Download-Portal des Verlages.

Ausgangspunkt des Buches sind in *Kapitel 1* ökonomische Beispiele. Daran schließt sich in *Kapitel 2* und *3* eine Einführung in die Matrizen- und Vektorrechnung an. *Kapitel 4* und *5* behandeln lineare Gleichungssysteme und deren Lösungsmethoden. *Kapitel 6* erklärt die Determinante einer Matrix. Das umfangreiche *Kapitel 7* beschreibt Eigenwerte und Eigenvektoren und ihre Anwendungen. Die Singulärwertzerlegung (SVD) ist der Kern von *Kapitel 8*. Die SVD ist das Arbeitspferd innerhalb der modernen Linearen Algebra. Als numerisch sehr akkurate Methode steckt sie als entscheidender Algorithmus hinter vielen Modellen und Lösungstechniken, von der Hauptkomponentenanalyse (PCA) über die Lösung von überbestimmten Linearen Gleichungssystemen bis zur Methode der kleinsten Quadrate in Statistik, Volkswirtschaft, Ökonometrie und Prognosen von Bundesbank und Privatbanken. Das Buch zeigt, dass Lineare Algebra keine alte Mathematik darstellt, sondern von C. F. GAUSS (Kleinste Quadrate, 1795–1800) bis zu GILBERT STRANG (2019), Learning from Data ([16]) kontinuierlich weiterentwickelt worden ist. Insbesondere werden auch wichtige Aspekte der Numerischen Mathematik im Text beleuchtet, die heute jeden realen Einsatz von Linearer Algebra betreffen können. Die Sprache Python mit vielen Open-Source-Paketen hat in den letzten 20 Jahren einen kaum für möglich gehaltenen Siegeszug angetreten und ist heute fast überall installiert und verfügbar, von Schulen, über Universitäten bis zu industriellen Anwendungen. Das *Kapitel 9* zeigt, wie Aufgaben der Linearen Algebra mit Python bearbeitet und gelöst werden können. Die Pythonprogramme und Notebooks sind ebenfalls über das Download-Portal des Verlages verfügbar. Das Buch demonstriert einige Möglichkeiten von MS-Excel; entsprechende Excel-Programme werden ebenfalls online bereitgestellt. Vom Schwierigkeitsgrad zielt das Buch auf die Mitte: Da, wo in den Vorlesungen eine abstraktere Sicht auf die Lineare Algebra betont wird, kann das Buch bei der unverzichtbaren praktischen Umsetzung helfen (Learning by Doing). Sie suchen Erklärungen zu einem bestimmten Stichwort? Ein ausführliches Sachwortverzeichnis unterstützt das schnelle Auffinden von Begriffen der Linearen Algebra.

Wir bedanken uns beim gesamten Team des Hanser Verlages für die gute Zusammenarbeit.

Autoren und Verlag hoffen, mit diesem Buch den Studierenden wertvolles Studienmaterial bereitzustellen. Hinweise, Erfahrungen und Anregungen seitens der Studierenden und der Lehrenden nehmen die Autoren und der Verlag gern entgegen.

Sie wollen sich über andere Gebiete der Mathematik informieren. Dazu dient das in der dritten Auflage vorliegende Lehr- und Übungsbuch für Bachelor "Mathematik für Wirtschaftswissenschaftler", das im gleichen Verlag erschienen ist.

# **Inhalt**

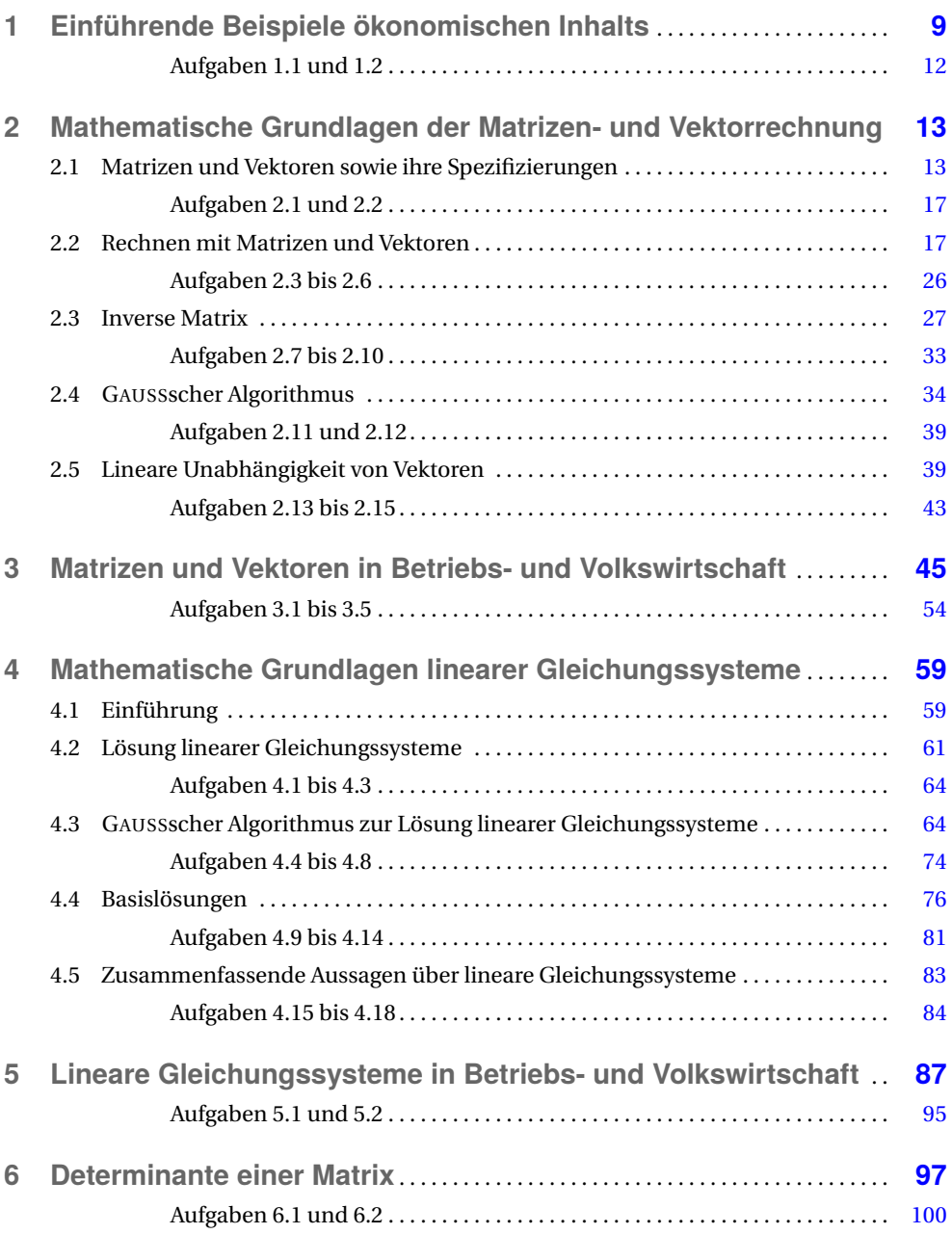

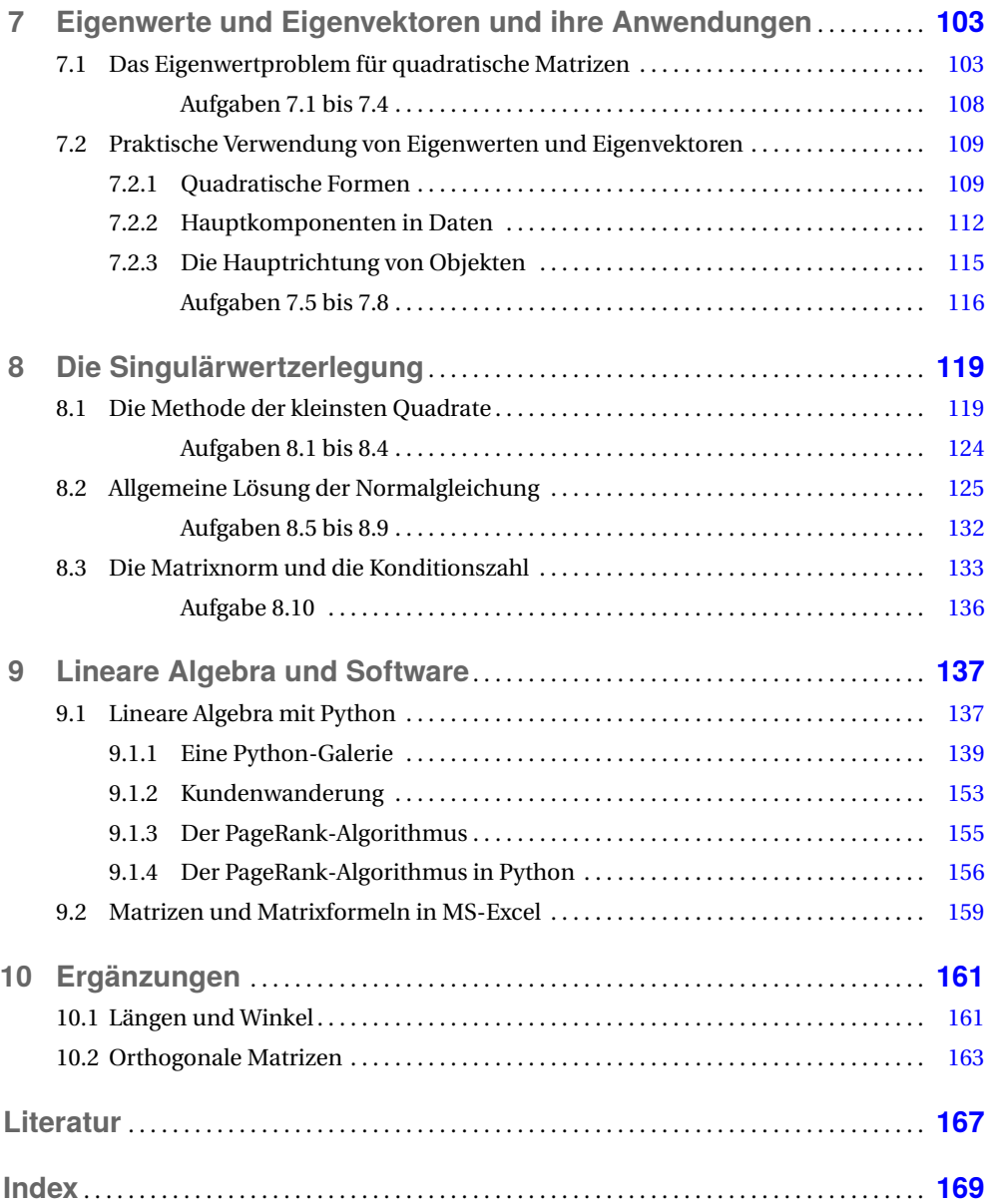

# **1 Einführende Beispiele ökonomischen Inhalts**

Die folgenden Darlegungen konzentrieren sich auf ein Teilgebiet des algebraischen Zweiges der Mathematik, und zwar auf die *Lineare Algebra*. Sie zeichnet sich dadurch aus, dass für ihre grundlegenden Verknüpfungen immer die fundamentale Linearitätsrelation (93) gilt. Es wird – wie in den anderen Kapiteln – aufgezeigt, dass ökonomische Aufgabenstellungen zu Problemen der Linearen Algebra führen und daher auch mit deren Hilfe bearbeitet und gelöst werden können.

Zwischen Betriebs- und Volkswirtschaft sowie Linearer Algebra haben sich enge Beziehungen entwickelt. Dafür gibt es zwei Ursachen. Die eine ist inhaltlicher Natur. Das wachsende Bedürfnis nach betriebs- sowie volkswirtschaftlichen Analysen und Prognosen führt zu ständig steigenden Mengen an Daten und Informationen. Sie müssen zu allererst rationell gespeichert werden. Die Urformen hierfür sind Tabellen. Von ihnen ist es bis zu den grundlegenden Untersuchungsobjekten der Linearen Algebra, dem Vektor und der Matrix, nur noch ein kleiner Schritt. Der Vektor und die Matrix aus Mathematik und Physik sind historisch die Vorgänger und waren die Referenz für heutige Tabellenkalkulation. Die andere Ursache bildet die ständig wachsende Leistung von Computern und der Informationstechnologie (IT). Sie gestatten es, die anfallenden Datenmengen immer schneller zu verarbeiten. Dadurch wird die Aktualität von Analyse- und Prognoseergebnissen laufend verbessert. Nahezu alle Methoden der Statistik verwenden sowohl in der Darstellung als auch bei der Umsetzung (Implementierung) in Computerprogrammen Vektoren und Matrizen. Auch der große Erfolg eines Systems wie SAP basiert zu einem wesentlichen Teil auf der effizienten Nutzung aller dieser mathematischen Grundlagen.

#### **BEISPIELE**

#### **1.1** Innerbetriebliche Leistungsverflechtung

Zwischen drei Kostenstellen eines Betriebes KS1, KS2 und KS3 besteht eine Leistungsverflechtung. Jede Kostenstelle stellt den beiden anderen jeweils einen gewissen Umfang ihrer Leistungen zur Verfügung. Der Leistungsumfang ändert sich von Halbjahr zu Halbjahr. Die Leistungen werden in Geldeinheiten (GE) gemessen und mit  $L_{ij}^{\rm I}$  bzw.  $L_{ij}^{\rm II}$ bezeichnet. Dabei gibt *L* I *i j* den Umfang der Leistungen an, die KS*i* im Halbjahr I an KS*j* geliefert hat, *i*, *j* = 1, 2, 3. Entsprechende Bedeutung hat *L* II *i j* für das zweite Halbjahr. Die L-Daten sind übersichtlich in Tabellen darzustellen.

*Lösung*: Jedem *L*-Datum muss in der Tabelle ein eindeutig bestimmter Platz zugeordnet werden. Dazu können die beiden Indizes *i* und *j* genutzt werden. Sie spielen eine ähnliche Rolle wie die beiden Zahlen für die Reihe und den Platz auf einer Kinokarte. Wir vereinbaren: Der *erste* Index *i* gibt die *Zeile*, der *zweite* Index *j* die *Spalte* der Tabelle an, in der *Li j* notiert wird. Damit ergeben sich folgende Tabellen:

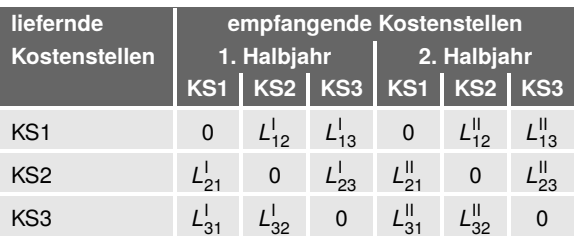

Die Nullen in den Hauptdiagonalen der beiden Tabellen zeigen an, dass die Kostenstellen keinen Eigenverbrauch ihrer Leistungen haben.

#### **1.2** Materialverflechtung bei Stufenproduktion

Bei einer Stufenproduktion werden in einer ersten Stufe drei verschiedene Zwischenprodukte *Z*1,*Z*<sup>2</sup> und *Z*<sup>3</sup> (z. B. Oberleder, Futterleder und Sohlenleder) aus zwei verschiedenen Rohstoffen *R*<sup>1</sup> und *R*<sup>2</sup> (z. B. Rohleder der Qualität 1 und 2) hergestellt. In einer zweiten Stufe werden die Zwischenprodukte zu zwei verschiedenen Erzeugnissen *E*<sup>1</sup> und *E*<sup>2</sup> (z. B. Damen- und Herrenschuhe) verarbeitet. Jeder Produktionsstufe liegen Materialverbrauchsnormen  $r_{ij}$  bzw.  $z_{ik}$  zugrunde. Dabei gibt  $r_{ij}$  an, wie viel Mengeneinheiten (ME) des *i*-ten Rohstoffes zur Herstellung einer ME des *j*-ten Zwischenproduktes erforderlich sind. Entsprechend bezeichnet  $z_{ik}$  die Zahl der ME des *j*-ten Zwischenproduktes, die für die Produktion einer ME des *k*-ten Erzeugnisses verbraucht werden  $(i = 1, 2, i = 1, 2, 3$  und  $k = 1, 2$ .

Die Materialverbrauchsnormen sind übersichtlich in einer Tabelle darzustellen.

*Lösung*: Für jede der beiden Gruppen von Materialverbrauchsnormen ist jeweils eine Tabelle erforderlich. Für die eindeutige Platzzuweisung der R-Normen in der Tabelle vereinbaren wir: Der *erste* Index *i* von *ri j* gibt die *Zeile*, der *zweite* Index *j* die *Spalte* an, in der  $r_{ij}$  in der Tabelle notiert wird. Analog wird mit  $z_{jk}$  verfahren. Dann ergeben sich die folgenden Tabellen:

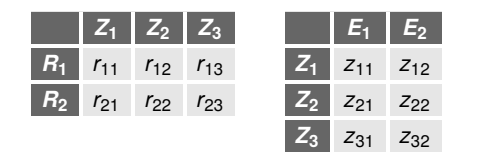

Beiden Beispielen ist ein charakteristisches Merkmal gemeinsam: Es treten sogenannte Leistungsströme auf, und für sie werden Stromgrößen (*Li j* , *ri j* bzw. *zj k* ) erfasst:

$$
KS_i \longrightarrow KS_j, \qquad i \neq j \text{ und } i, j = 1, 2, 3,
$$
 (1)

П

$$
R_i \xrightarrow{r_{ij}} Z_j \xrightarrow{z_{jk}} E_k, \quad i = 1, 2, \quad j = 1, 2, 3 \text{ und } k = 1, 2. \tag{2}
$$

Derartige Ströme sind in der Wirtschaft noch in vielfältiger Weise zu beobachten. Einige seien hier noch genannt.

■ **Kundenwanderung**: Ein Produkt (z. B. PKW) wird von 5 Herstellern *H<sup>i</sup>* , *i* = 1, 2, ..., 5, auf einem abgegrenzten Markt angeboten, in jeder Zeitperiode (z. B. in jeder Woche) finden Kundenwanderungen statt. Mit*Wi j* sei die Zahl der Kunden bezeichnet, die in einer Periode vom Produkt des Herstellers *i* zu dem des Herstellers *j* wandern:

$$
H_i \xrightarrow{W_{ij}} H_j, \qquad i, j = 1, 2, \dots, 5. \tag{3}
$$

■ **Transport**: Ein Unternehmen transportiert Güter von verschiedenen Absendeorten *AO<sup>i</sup>* ,  $i = 1, 2, \ldots, m$ , zu unterschiedlichen Empfangsorten  $EO_j$ ,  $j = 1, 2, \ldots, n$ . Mit  $M_{ij}$  sei die Menge (z. B. gemessen in Tonnen) bezeichnet, die in einer Zeitperiode von *AO<sup>i</sup>* nach *EO<sup>j</sup>* transportiert wird:

$$
AO_i \xrightarrow{M_{ij}} EO_j
$$
,  $i = 1, 2, ..., m$  und  $j = 1, 2, ..., n$ . (4)

■ **Futtermittelmischung**: Aus verschiedenen Futtermitteln *F M<sup>i</sup>* wird für mehrere Haustiergruppen *HG<sup>j</sup>* die Tagesration gemischt. Dabei bezeichnet *Mi j* die Menge, die pro Tag von *F M<sup>i</sup>* für *HG<sup>j</sup>* verarbeitet wird:

$$
FM_i \xrightarrow{M_{ij}} HG_j
$$
,  $i = 1, 2, ..., m$  und  $j = 1, 2, ..., n$ . (5)

■ **Volkswirtschaftliche Verflechtungen**: Für bestimmte Analysen wird die Volkswirtschaft in *n* Sektoren *S<sup>i</sup>* unterteilt. Die Sektoren sind durch gegenseitige Lieferungen ihrer Erzeugnisse verflochten. Mit *Mi j* (gemessen in GE) wird der Umfang der Lieferung bezeichnet, den Sektor *S<sup>i</sup>* im Verlaufe eines Jahres an *S <sup>j</sup>* tätigt (vgl. [14], Abschnitte über Input-Output-Tabellen)

$$
S_i \xrightarrow{M_{ij}} S_j, \qquad i, j = 1, 2, \dots, n. \tag{6}
$$

In allen beschriebenen Situationen treten Flussmengen oder Stromgrößen von einem Objekt zu einem anderen auf. Allgemein spricht man von Strömen, die von gewissen Quellen zu sogenannten Senken verlaufen. Zur eindeutigen Charakterisierung der Stromgrößen bedarf es zweier Indizes: Einen für den Absender (die Quelle) und einen für den Empfänger (die Senke). Es ist naheliegend, den Absenderindex als ersten und den Empfängerindex als zweiten zu notieren; damit entstehen Kennzahlen mit einem **Doppelindex**:

$$
a_{ij} \begin{cases} i-\text{Index des Absenders der Stromgröße } a_{ij} \\ j-\text{Index des Empfängers oder Verbrauchers der Stromgröße } a_{ij}.\end{cases} (7)
$$

So würde z. B.  $W_{42} = 35$  bedeuten<sup>1)</sup>, dass in einer Zeitperiode 35 Kunden vom Produkt des Herstellers 4 zum Produkt des Herstellers 2 wandern. Zur übersichtlichen Anordnung von Kenn-

 $^{1)}~$ Ein Doppelindex wird nie wie eine Hausnummer ("zweiundvierzig"), sondern immer als Doppelzahl ("vier zwei") gelesen. Wird wenigstens einer der Indizes ≧ 10, dann werden die Indizes durch Semikolon getrennt (z. B. *<sup>a</sup>*12;25).

zahlen mit einem Doppelindex sind zunächst Tabellen geeignet. Dabei treffen wir die folgende **Vereinbarung**:

Sind *aij* aus (7) die Flussmengen eines praktischen Problems, so wird *aij* in die *i*-te Zeile einer Tabelle und dort in die *j*-te Spalte eingetragen.

Wir werden diese Vereinbarung unter der Kurzformel "Der Flussverlauf aus den Zeilen in die Spalten" verwenden. Das entspricht auch dem Aufbau volkswirtschaftlicher Input-Output-Tabellen (vgl. [14]).

Zusammenfassend kann festgestellt werden:

- Zahlenschemata oder Tabellen sind zahlreichen Problemen der Wirtschaft immanent.
- Jede Zahl eines Zahlenschemas von einem praktischen Problem hat eine ganz bestimmte Bedeutung, sie hängt mit dem Aufbau des Zahlenschemas und dem Platz der Zahl in diesem Schema zusammen.

#### **AUFGABEN**

- **1.1** Für eine innerbetriebliche Leistungsverflechtung bei drei Kostenstellen (vgl. *Beispiel 1.1*) betragen die Leistungsströme  $L_{12}^I = 25$ ,  $L_{13}^I = 40$ ,  $L_{21}^I = 30$ ,  $L_{23}^I = 35$ ,  $L_{31}^I = 25$  und  $L_{32}^I$  = 50 sowie  $L_{12}^{II}$  = 30,  $L_{13}^{II}$  = 35,  $L_{21}^{II}$  = 40,  $L_{23}^{II}$  = 30,  $L_{31}^{II}$  = 20 und  $L_{32}^{II}$  = 60.
	- a) Ermitteln Sie die Leistungsströme für das gesamte Jahr, und stellen Sie die Ergebnisse in einer Tabelle zusammen.
	- b) Ermitteln Sie die Veränderungen der Leistungsströme im zweiten gegenüber dem ersten Halbjahr, und stellen Sie die Ergebnisse in einer Tabelle zusammen.
- **1.2** Für eine Materialverflechtung bei Stufenproduktion (vgl. *Beispiel 1.2*) mit zwei Rohstoffen, drei Zwischenprodukten und zwei Endprodukten sind die Materialverbrauchsnormen

 $r_{11} = 5$ ,  $r_{12} = 7$ ,  $r_{13} = 8$ ,  $r_{21} = 3$ ,  $r_{22} = 4$  und  $r_{23} = 9$  sowie  $z_{11} = 2$ ,  $z_{12} = 4$ ,  $z_{21} = 3$ ,  $z_{22} = 0$ ,  $z_{31} = 1$  und  $z_{32} = 6$  gegeben.

- a) Ermitteln Sie den Verbrauch an *R*<sup>2</sup> zur Produktion von 1 ME von *E*1.
- b) Ermitteln Sie den Verbrauch an *R*<sup>2</sup> zur Produktion von 1 ME von *E*2.
- c) Ermitteln Sie den Verbrauch an  $R_2$  zur Produktion des Erzeugnissortiments, bestehend aus 10 ME von  $E_1$  und 15 ME von  $E_2$ .

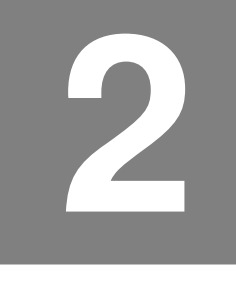

# **2 Mathematische Grundlagen der Matrizen- und Vektorrechnung**

Im Folgenden werden die erforderlichen Begriffe eingeführt, Spezifizierungen benannt, das Operieren mit Zahlenschemata entwickelt, und schließlich werden sie hinsichtlich gewisser Eigenschaften untersucht. Damit erschließen sich einerseits Möglichkeiten zur Formalisierung und Algorithmisierung entsprechender Problemstellungen der Wirtschaftspraxis. Andererseits werden damit die erforderlichen Voraussetzungen für die Bearbeitung des zweiten grundlegenden Untersuchungsobjektes der Linearen Algebra, den linearen Gleichungssystemen gelegt. Letztere sind ein wichtiges Hilfsmittel u. a. bei der Ermittlung möglicher Produktionspläne und deren Optimierung.

## **2.1 Matrizen und Vektoren sowie ihre Spezifizierungen**

Im Mittelpunkt des Abschnittes stehen Matrizen und Vektoren.

Ein rechteckiges Zahlenschema<sup>1)</sup> der Form

 $\sqrt{ }$  $\overline{\phantom{a}}$  $\begin{cases} \dots & \dots & \dots & \dots \\ a_{m1} & a_{m2} & \dots & a_{mj} & \dots & a_{mn} \end{cases}$  $a_{11}$   $a_{12}$   $\cdots$   $a_{1j}$   $\cdots$   $a_{1n}$   $\cdots$ *a*<sup>21</sup> *a*<sup>22</sup> ··· *a*2*<sup>j</sup>* ··· *a*2*<sup>n</sup>* . . . . . . . . . . . . . . . . . . . . . . . . *ai*<sup>1</sup> *ai*<sup>2</sup> ··· *aij* ··· *ain* . . . . . . . . . . . . . . . . . . . . . . . .  $\overline{\phantom{a}}$ 

(8)

heißt **Matrix** und wird mit *A* bezeichnet. Die Zahlen *aij* (*i* = 1, 2, ..., *m* und *j* = 1, 2, ..., *n*) heißen **Elemente** der Matrix *A*. Der erste Index (*i*) von *aij* ist der **Zeilenindex**, der zweite (*j*) ist der **Spaltenindex**.

<sup>1)</sup> Anstelle von Zahlen können auch Funktionen oder andere mathematische Objekte als Elemente *aij* einer Matrix auftreten.

#### **Bemerkungen**

1. Die ausführliche Schreibweise (8) kürzt man häufig auf

 $A = (a_{ij})$  (9)

ab. Wenn es notwendig ist, wird *i* = 1, 2, ..., *m* und *j* = 1, 2, ..., *n* ergänzt.

- 2. Die Elemente  $a_{i1}, a_{i2}, \ldots, a_{in}$  bilden die *i*-te Zeile von *A*. Entsprechend bilden *a*1*<sup>j</sup>* , *a*2*<sup>j</sup>* , ..., *am j* die *j***-te Spalte** von *A*.
- 3. Zeilen- und Spaltenindex eines Elements legen dessen Platz in der Matrix eindeutig fest. So befindet sich z. B. das Element  $a_{35}$  ("a drei fünf", *nicht* "a fünfunddreißig") in der 3. Zeile an der 5. Stelle (in der 5. Spalte).
- 4. Die Zahl der Zeilen und die Zahl der Spalten einer Matrix *A* werden zum **Typ oder Ordnung (***m***;***n***)** von *A* zusammengefasst. Gegebenenfalls fügt man den Typ der Matrix als Index hinzu:

*A*(*m*;*n*)  $\begin{cases} m & \text{Zahl der Zeilen (erste Stelle im Typ)}\\ n & \text{Zahl der Spalten (zweite Stelle im Typ)} \end{cases}$  (10)

Eine Matrix vom Typ (*m*;1) heißt **Spaltenvektor**, eine Matrix vom Typ (1;*n*) heißt **Zeilenvektor**. Die Elemente von Vektoren werden auch **Komponenten** genannt. Vektoren werden im Unterschied zu Matrizen mit kleinen Buchstaben bezeichnet. Zur Unterscheidung von Spalten- und Zeilenvektoren fügt man dem Symbol des Zeilenvektors ein hochgestelltes *T* als Index hinzu: *a* Spaltenvektor, *a* T Zeilenvektor.

Wenn es notwendig wird, auf die Zahl der Komponenten eines Vektors hinzuweisen, werden wir dafür die Notation

 $a \in \mathbb{R}^k$  bzw.  $a^{\mathrm{T}} \in \mathbb{R}^k$  oder auch  $a' \in \mathbb{R}^k$ (11)

verwenden. Mit (11) ist dann gemeint, dass *a* über *k* Komponenten verfügt.

#### **BEISPIEL**

**2.1** Matrizen, Zeilen- und Spaltenvektoren in der Stufenproduktion

Gegeben sind die Materialverbrauchsnormen  $r_{ij}$  ( $i = 1, 2$  und  $j = 1, 2, 3$ ) sowie  $z_{jk}$ (*j* = 1, 2, 3 und *k* = 1, 2) aus *Aufgabe 1.2*.

- a) Aus den Normzahlen  $r_{ij}$  bzw.  $z_{jk}$  sind zwei Matrizen  $M_{(R,Z)}$  bzw.  $M_{(Z,E)}$  zu bilden, und es ist deren Typ anzugeben.
- b) Das Element "7" der Matrix  $M_{(R,\,Z)}$  ist zu interpretieren.
- c) Es sind der Vektor der Normzahlen des Verbrauchs an zur Herstellung der Zwischenprodukte sowie der Vektor der Normzahlen des Verbrauchs an Zwischenprodukten zur Produktion einer ME von *E*<sup>1</sup> zu ermitteln.

*Lösung*:

a) Es ergibt sich

$$
\boldsymbol{M}_{(R,Z)} = \begin{pmatrix} 5 & 7 & 8 \\ 3 & 4 & 9 \end{pmatrix}, \quad \boldsymbol{M}_{(Z,E)} = \begin{pmatrix} 2 & 4 \\ 3 & 0 \\ 1 & 6 \end{pmatrix}.
$$

Der Typ von *M*(*R*,*Z*) ist (2;3), der von *M*(*Z*,*E*) lautet (3;2).

 $\blacksquare$ 

- b) Das Element "7" der Matrix  $M_{(R,Z)}$  gibt an, dass zur Produktion einer ME von  $Z_2$  u. a. 7 ME von *R*<sup>1</sup> erforderlich sind.
- c) Die geforderten Vektoren sind

$$
\begin{pmatrix} 5 & 7 & 8 \end{pmatrix} \quad \text{und} \quad \begin{pmatrix} 2 \\ 3 \\ 1 \end{pmatrix}.
$$

Als weitere Beispiele seien genannt

 $p^{\text{T}} = (p_1 \ p_2 \ p_3 \ p_4)$ Preisvektor mit den Preisen *p<sup>i</sup>* von vier Erzeugnissen, *y* =  $\sqrt{ }$  $\overline{\phantom{a}}$ *y*1 *y*2 *y*3 *y*4 Ι  $\overline{\phantom{a}}$ Endproduktvektor mit den produzierten Mengen *y<sup>i</sup>* von vier Erzeugnissen. (12)

Zu den gebräuchlichsten Spezifikationen von Matrizen und Vektoren gehören:

Sind sämtliche Elemente einer Matrix gleich null, so heißt sie **Nullmatrix** und wird mit *O* bezeichnet. Ist die Zahl der Zeilen einer Matrix gleich der Zahl ihrer Spalten, so wird sie **quadratische Matrix** genannt. Hat eine quadratische Matrix *n* Zeilen und *n* Spalten, so sagt man, dass sie von der **Ordnung** *n* ist.

Für quadratische Matrizen sind die Begriffe **Haupt**- und **Gegendiagonale** sinnvoll, siehe (13).

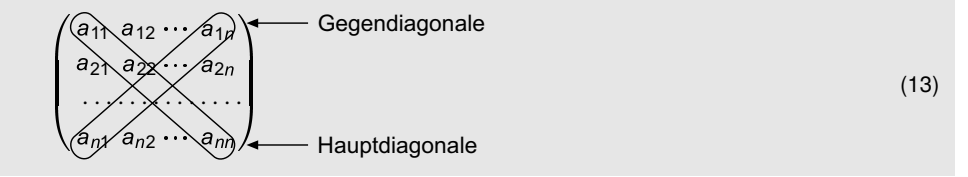

- Eine quadratische Matrix wird zu einer **oberen Dreiecksmatrix**, wenn alle Elemente unterhalb ihrer Hauptdiagonale null sind. Entsprechend wird sie **untere Dreiecksmatrix** genannt, wenn alle Elemente oberhalb ihrer Hauptdiagonale null sind.<sup>1)</sup>
- Eine quadratische Matrix heißt **Diagonalmatrix**, wenn alle Elemente außerhalb ihrer Hauptdiagonale gleich null sind.
- Eine Diagonalmatrix, deren Elemente in der Hauptdiagonale alle gleich eins sind, wird **Einheitsmatrix** genannt und mit *E* (oder *I*) bezeichnet.
- Ein Vektor, dessen Komponenten alle gleich eins sind, heißt **summierender Vektor**.
- Ein Vektor, bei dem eine einzige Komponente gleich eins und alle anderen Komponenten gleich null sind, wird **Einheitsvektor**2) genannt.
- Ein Vektor, dessen Komponenten alle gleich null sind, wird **Nullvektor** genannt und mit *o* bezeichnet.

 $^{\rm 1)}~$  Diese Bezeichnungen hängen damit zusammen, dass z. B. bei einer oberen Dreiecksmatrix die interessanten (von null verschiedenen) Informationsdaten nur oberhalb (oder in) der Hauptdiagonale zu finden sind.

<sup>&</sup>lt;sup>2)</sup> In einer Reihe von Publikationen, in denen für Vektoren auch der Längenbegriff eingeführt wird, bezeichnet man Vektoren, deren Länge gleich 1 ist, als Einheitsvektoren. Davon ist der oben eingeführte Begriff des Einheitsvektors ein Spezialfall.

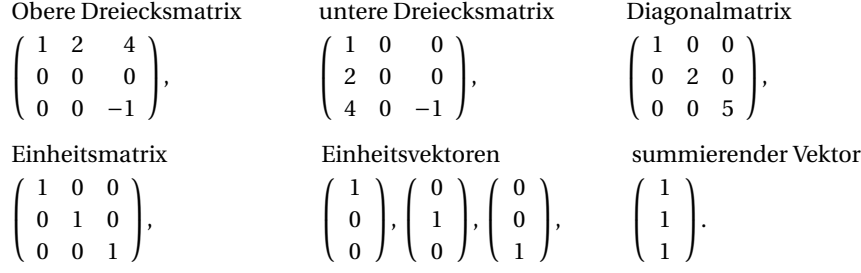

Zur Erläuterung geben wir einige konkrete Matrizen an:

Liegen für ein praktisches Problem Daten mit einem Doppelindex vor, so spielt es im Prinzip keine Rolle, wie die Zuordnung zwischen den beiden Indizes und den Zeilen bzw. Spalten einer Tabelle vorgenommen wird. Mathematisch führt das zum Begriff der transponierten Matrix.

Entnimmt man einer gegebenen Matrix *A* = (*aij*) vom Typ (*m*;*n*) die Elemente der *i*-ten Zeile (*i* = 1, 2, ..., *m*) und schreibt sie als Elemente der *i*-ten Spalte einer neuen Matrix, so hat diese neue Matrix den Typ (*n*;*m*) und heißt **transponierte Matrix** von *A*. Als Symbol für die transponierte Matrix von *A* wird *A* T (oder *A* ′ ) verwendet.

#### **BEISPIEL**

**2.2** Transponierte Matrizen

Von den folgenden Matrizen bzw. Vektoren sind die transponierten anzugeben:

$$
A = \begin{pmatrix} 3 & 6 \\ 4 & 7 \\ 5 & 8 \end{pmatrix}, \quad B = \begin{pmatrix} 2 & 5 & -2 \\ 4 & 3 & -3 \\ 6 & 1 & -6 \end{pmatrix}, \quad a = \begin{pmatrix} 1 \\ 3 \\ 5 \end{pmatrix}, \quad b = \begin{pmatrix} 8 \\ 4 \\ 6 \end{pmatrix}.
$$

*Lösung*:

$$
\mathbf{A}^{\mathrm{T}} = \begin{pmatrix} 3 & 4 & 5 \\ 6 & 7 & 8 \end{pmatrix}, \quad \mathbf{B}^{\mathrm{T}} = \begin{pmatrix} 2 & 4 & 6 \\ 5 & 3 & 1 \\ -2 & -3 & -6 \end{pmatrix}, \quad \mathbf{a}^{\mathrm{T}} = (1 \quad 3 \quad 5)
$$

Bildet man von einer transponierten Matrix erneut die transponierte, so erhält man die Ausgangsmatrix:

$$
(\mathbf{A}^{\mathsf{T}})^{\mathsf{T}} = \mathbf{A}.\tag{14}
$$

Eine Matrix heißt **symmetrisch**, wenn sie mit ihrer transponierten Matrix übereinstimmt, d. h. wenn

$$
\mathbf{A}^{\mathsf{T}} = \mathbf{A}.\tag{15}
$$

#### **Bemerkungen**

- 1. Jede symmetrische Matrix ist quadratisch, dagegen ist durchaus nicht jede quadratische Matrix symmetrisch.
- 2. Ist *A* = (*ai j*) eine symmetrische Matrix der Ordnung *n*, so gilt für ihre Elemente die Relation

$$
a_{ij} = a_{ji}
$$
 für alle  $i = 1, 2, ..., n$  und  $j = 1, 2, ..., n$ . (16)

Damit ist ein anschauliches Prüfkriterium für die Symmetrie einer Matrix verbunden: Die Elemente einer symmetrischen Matrix, die spiegelsymmetrisch zur Hauptdiagonale der Matrix stehen, sind immer gleich.

#### **AUFGABEN**

**2.1** Gegeben sind die Matrizen

 $A =$ ſ L 2 4 5 0 3 1 Ι  $\Big\},\quad B=$ ſ L 1 0 0 5 3 0 7 2 0 Ι  $\Big\}, C =$ ſ L 7 0 0 0 0 0 0 0 4 Ι  $\Big\},\quad D=$ ſ L 1 3 6 3 4 5 6 5 0 Ι  $\overline{1}$ 

- a) Benennen Sie zu jeder Matrix die für sie zutreffenden Merkmale.
- b) Transponieren Sie jede der vier gegebenen Matrizen.
- **2.2** Die beiden folgenden Zahlenschemata sind zu symmetrischen Matrizen zu ergänzen:

ſ L  $1 + \cdot \cdot \cdot$ 2 −1 3  $5 \cdot 0$ Ι  $\vert$ , ſ L 6 7 ·  $\cdot$   $\cdot$  8 9 · · Ι  $\vert \cdot$ 

### **2.2 Rechnen mit Matrizen und Vektoren**

Um die Auswertung betriebswirtschaftlicher bzw. volkswirtschaftlicher Daten, die in Tabellen zusammengestellt sind, möglichst rationell zu gestalten, wird es erforderlich, Rechenoperationen mit Tabellen ausführen zu können. Mathematisch führt das zur Matrizen- und Vektorrechnung.

Für das Rechnen mit Matrizen muss zunächst erklärt werden, wann zwei Matrizen gleich sind.

Zwei Matrizen *A* = (*aij*) und *B* = (*bij*) heißen **gleich**, wenn ihre Typen übereinstimmen und alle ihre Elemente mit gleichem Doppelindex gleich sind:

$$
\mathbf{A}_{(m;n)} = \mathbf{B}_{(k;j)}, \quad \text{wenn } m = k, \ n = l \text{ und } a_{ij} = b_{ij} \text{ für alle } i, j. \tag{17}
$$

Es ist also eine notwendige Voraussetzung für die Gleichheit zweier Matrizen, dass sie die gleiche Anzahl von Zeilen (*m*) und die gleiche Anzahl von Spalten (*n*) besitzen. Deshalb können beispielsweise die beiden Matrizen *M*(*R*,*Z*) und *M*(*Z*,*R*) der Materialverbrauchsnormen aus *Beispiel 2.1* nicht gleich sein. Jedoch garantiert die Typübereinstimmung keineswegs die Gleichheit der Matrizen, wie am Beispiel der Leistungsmatrizen (vgl. Aufgabe 1.1)

$$
L^{I} = \begin{pmatrix} 0 & 25 & 40 \\ 30 & 0 & 35 \\ 25 & 50 & 0 \end{pmatrix} \text{ und } L^{II} = \begin{pmatrix} 0 & 30 & 35 \\ 40 & 0 & 30 \\ 20 & 60 & 0 \end{pmatrix}
$$
 (18)

zu ersehen ist.

Bei der Lösung der Aufgabe 1.1 a) mussten die Zahlen der Tabellen elementweise addiert werden. Als Matrix der Leistungszahlen für das ganze Jahr erhielt man

$$
L = \begin{pmatrix} 0+0 & 25+30 & 40+35 \\ 30+40 & 0+0 & 35+30 \\ 25+20 & 50+60 & 0+0 \end{pmatrix} = \begin{pmatrix} 0 & 55 & 75 \\ 70 & 0 & 65 \\ 45 & 110 & 0 \end{pmatrix}.
$$

Sind zwei Matrizen *A* = (*aij*) und *B* = (*bij*) vom gleichen Typ (*m*;*n*), dann kann man sie **addieren** bzw. **subtrahieren**. Ihre **Summe** bzw. **Differenz**

$$
\mathbf{A} \pm \mathbf{B} = \mathbf{C} \quad \text{mit} \quad \mathbf{C} = (c_{ij})
$$
 (19)

ergibt sich durch Addition bzw. Subtraktion ihrer entsprechenden Elemente

$$
c_{ij} = a_{ij} \pm b_{ij}, \qquad i = 1, 2, ..., m \text{ und } j = 1, 2, ..., n. \tag{20}
$$

Addition bzw. Subtraktion von Matrizen wird – wie nicht anders zu erwarten – einfach auf die entsprechenden Rechenoperationen ihrer Elemente zurückgeführt.

Addition und Subtraktion von Matrizen sind jedoch nicht uneingeschränkt ausführbar. Als notwendige Bedingung muss die Typgleichheit der Matrizen gewährleistet sein.

#### **BEISPIEL**

**2.3** Subtraktion von Matrizen in der Leistungsverflechtung

Gegeben sind die Matrizen der Leistungsverflechtung (18). Es ist die Differenz  $\boldsymbol{L}^{II}$  −  $\boldsymbol{L}^{I}$ zu bilden, und deren Elemente sind zu interpretieren.

*Lösung*:

$$
L^{II} - L^{I} = \begin{pmatrix} 0-0 & 30-25 & 35-40 \ 40-30 & 0-0 & 30-35 \ 20-25 & 60-50 & 0-0 \end{pmatrix} = \begin{pmatrix} 0 & 5 & -5 \ 10 & 0 & -5 \ -5 & 10 & 0 \end{pmatrix}.
$$

Die Elemente der Matrix  $\boldsymbol{L}^{II} - \boldsymbol{L}^{I}$  geben an, wie sich die gegenseitigen Leistungen der Kostenstellen im 2. gegenüber dem 1. Halbjahr verändert haben. Konkret gibt die −5 in der ersten Spalte an, dass die KS3 ihre Leistungen für die KS1 im 2. Halbjahr gegenüber dem 1. Halbjahr um 5 GE gesenkt hat.m.

Eine Matrix *A* = (*ai j*) wird **mit einer Zahl** (einem **Skalar**) *α* multipliziert, indem man *jedes* Element von *A* mit *α* multipliziert:

 $\alpha$ *A* = ( $\alpha$ *a*<sub>*ij*</sub>) (21)

#### **BEISPIEL**

**2.4** Multiplikation einer Matrix mit einer Zahl in der Leistungsverflechtung

Gegeben ist die Matrix *L I* der Leistungsverflechtung aus (18). Es ist die neue Verflechtungsmatrix *L* für den Fall zu ermitteln, dass alle Kostenstellen ihre gegenseitigen Leistungen um 10 % steigern.

*Lösung*: Der 10 %-igen Leistungssteigerung entspricht eine Multiplikation der Leistungsdaten *L I i j* mit 1,1:

$$
L = \begin{pmatrix} 1, 1 \cdot 0 & 1, 1 \cdot 25 & 1, 1 \cdot 40 \\ 1, 1 \cdot 30 & 1, 1 \cdot 0 & 1, 1 \cdot 35 \\ 1, 1 \cdot 25 & 1, 1 \cdot 50 & 1, 1 \cdot 0 \end{pmatrix} = \begin{pmatrix} 0 & 27, 5 & 44 \\ 33 & 0 & 38, 5 \\ 27, 5 & 55 & 0 \end{pmatrix}, d, h, L = 1, 1L^1.
$$

Für Addition und Subtraktion von Matrizen sowie für deren Multiplikation mit einem Skalar gelten Rechengesetze, die denen des Rechnens mit Zahlen entsprechen:

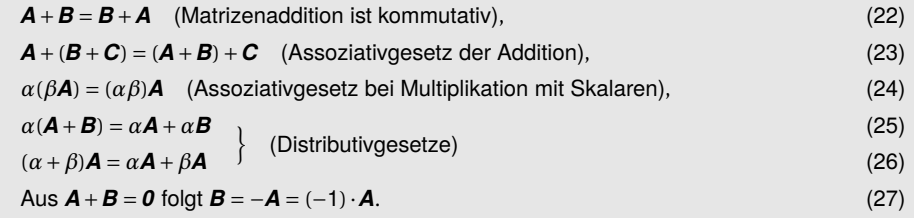

Neu gegenüber dem Rechnen mit Zahlen ist

$$
(\mathbf{A} + \mathbf{B})^{\mathsf{T}} = \mathbf{A}^{\mathsf{T}} + \mathbf{B}^{\mathsf{T}}.
$$
 (28)

Alle genannten Rechengesetze setzen natürlich im Falle der Addition von Matrizen deren Typgleichheit voraus. In diesem Sinne gelten dann die Gesetze (22) bis (28) auch für Vektoren. Für sie sind die sogenannten Linearkombinationen von Interesse.

Aus *k* Vektoren gleichen Typs *a*1, *a*2, ..., *a<sup>k</sup>* und *k* Zahlen *α*1, *α*2, ..., *α<sup>k</sup>* kann der neue Vektor

$$
\alpha_1 \boldsymbol{a}_1 + \alpha_2 \boldsymbol{a}_2 + \ldots + \alpha_k \boldsymbol{a}_k = \sum_{i=1}^k \alpha_i \boldsymbol{a}_i
$$
 (29)

gebildet werden. Er wird **Linearkombination** der Vektoren  $a_1, a_2, \ldots, a_k$  genannt.

## **Index**

#### **A**

A \* B 138 A @ B 138 A\*\*n 153 absoluter Term 59 Anaconda 138 A.T 139 A.trace 139 Austauschschritt 73

#### **B**

Basislösung 76 –, degeneriert 78 Basisvariable 78 Bilanzgleichung 49 BV 78

#### **C**

charakteristische Gleichung 104 charakteristisches Polynom 104

#### **D**

Determinante 108, 133 – einer Matrix 97 Diagonalmatrix 15 Doppelindex 11 Dreiecksmatrix, obere 15 –, untere 15

#### **E**

Eigenvektor 89, 103 Eigenwert 103 Eigenwertgleichung 104 Einheitsmatrix 15 Einheitsvektor 15

Ellipse 109 Ellipsoid 111 Erzeugnisvektor 20 Excel 159

#### **F**

FALKsches Rechenschema 23 Fundamentalsystem von Lösungen 74 Futtermittelmischung 11

#### **G**

GAUSSscher Algorithmus 37 Gegendiagonale 15 Gleichungssystem 59 –, lineares 59 Google-Matrix 155

#### **H**

Hauptdiagonale 15 Hauptkomponenten 112 Hilbert-Matrix 136 homogenes lineares Gleichungssystem 104

#### **I**

Input 49 Input-Output-Koeffizient 50 Input-Output-Modell 48 Input-Output-Tabelle 11 Inverse 27

#### **K**

Koeffizientenmatrix 60 Kondition einer Matrix 133 Konditionszahl 133 KQ 122

Kreuzprodukt 98 Kundenwanderung 10, 45

#### **L**

LAGS 59 Leistungsverflechtung 9 LEONTIEF-Koeffizient 50 LEONTIEF-Modell 50 LGS 59 lineares Gleichungssystem 59 –, allgemeine Lösung 71 –, Basislösung 76 –, Fundamentalsystem von Lösungen 74 –, gestaffelt 62 –, homogenes 60 –, inhomogenes 60 –, kanonische Normalform 65 –, Koeffizienten 59 –, nichttriviale Lösung 62 –, Normalform 59 –, spezielle Lösung 71 –, triviale Lösung 62 –, Zahl der Freiheitsgrade 66 Linearitätsrelation 60 Linearkombination 19 –, konvexe 19 Links-Eigenvektor 156

#### **M**

Marktanteil 45 –, Vektor 46 Marktaufteilung, stationäre 46 Materialverbrauchsnorm 10 Materialverflechtung 10 matplotlib.pyplot 138 Matrix 13 –, Differenz 18 –, elementare Umformung 35 –, Elemente 13 –, gleiche 17 –, inverse 27 –, Ordnung 15 –, orthogonale 163 –, positiv definit 110 –, positiv semidefinit 110 –, quadratische 15

 $-$ , Rang  $42$ –, Rechenregeln 19 –, regulär 29, 98 –, singulär 29 –, Spalte 14 –, stochastische 155 –, Summe 18 –, symmetrische 16 –, transponierte 16  $-$ , Typ  $14$ –, verkettbar 22 –, verknüpfbar 22 –, Zeile 14 Methode der kleinsten Quadrate 122 Microsoft Excel 159 MKQ 122 Moore-Penrose-Inverse 121 MS-Excel 159

#### **N**

NBV 78 Nichtbasisvariable 78 Norm einer Matrix 133 Norm (Länge) des Vektors 26, 161 Normalgleichung 121 np.array 154 np.allclose 139 np.array 138 np.diag 139 np.linalg.cond 139 np.linalg.det(A) 139 np.linalg.eig(A) 139 np.linalg.inv(A) 139 np.linalg.lstsq(.) 139 np.linalg.matrix\_power(A) 139 np.linalg.matrix\_rank(A) 139 np.linalg.norm 139 np.linalg.pin(A) 139 np.linalg.solve(A,b) 139 np.linalg.svd(A) 139 np.polyfit 139  $np.vdot(a,b)$  138 Nullmatrix 15 Nullvektor 15 NumPy 138

#### **O**

orthogonal 104 f., 163 Orthonormalsystem 163 Orthonormalsystem von Vektoren 164 Output 49 Outputnorm, vollständige 90

#### **P**

PageRank-Algorithmus 108, 155 Parameter, frei wählbar 72 Pivotelement 36 Pivotspalte 36 Pivotzeile 36 Portfolio-Optimierung 48 positiv definit 110 positiv semidefinit 110 Potenzmethode 156 Produktmatrix 23 Pseudoinverse 121, 127, 131 Python 137, 139, 156 Python Operator @ 138

#### **Q**

quadratische Form 110

#### **R**

Rechenzeile 36 Regel von SARRUS 98 Richtung:: eines Objekts 115

#### **S**

semidefinit 110 Singulärwerte 127 Singulärwertzerlegung 125 Skalarprodukt 21, 161 Spaltenindex 13 spalten-stochastisch 155 Spaltenvektor 14 Spatprodukt 98 Spektralnorm einer Matrix 133 Spur einer Matrix 107 Ströme 10

Stromgröße 10 Stufenproduktion 10, 91 – mit Verzweigungen 52 summierender Vektor 48 SVD 125 SymPy B.rref() 139 Systemmatrix 60 –, erweiterte 60

#### **T**

Transport 11 Trapezform 65 Typ einer Matrix 14

#### **U**

Umformung, elementare 35

#### **V**

Vektor der Marktanteile 46 –, Komponenten 14 –, linear abhängig 40 –, linear unabhängig 40 –, Linearkombination 19 –, Linearkombination, konvexe 19 –, Norm (Länge) 26 –, summierender 15 Vektorprodukt 98 Vektorraum 40 verallgemeinerte Inverse 121 Verzweigung 53 volkswirtschaftliche Verflechtung 11, 48

#### **W**

Wanderungsmatrix 46 Wanderungszahl 45 Wertpapier-Portfolio 48 Winkelberechnung 162

#### **Z**

Zeilenindex 13 zeilen-stochastisch 155 Zeilenvektor 14